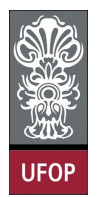

Aluno: \_\_\_\_\_\_\_\_\_\_\_\_\_\_\_\_\_\_\_\_\_\_\_\_\_\_\_\_\_\_\_\_\_\_\_\_\_\_\_\_\_\_\_\_\_\_\_\_\_\_\_\_ No. \_\_\_\_\_\_\_\_\_\_

A cola não será tolerada. Se alguém for pego colando, será reprovado com Zero. É considerado cola: olhar/copiar da prova de outro ou deixar outro aluno olhar sua prova.

## 1ra. Avaliação - Grupo B

1. (2pts) Dado um valor de x, elaborar um programa para calcular e exibir o valor da função  $y$ , de acordo com os intervalos a seguir:

```
\bullet x < -2\rightarrow y = \sqrt{x+1}x = -2 \rightarrow não existe função definida
    -2 < x < 2 \rightarrow y = 0int main(){
     float x;
     printf ("Digite um numero: ");
     \operatorname{scanf} ( "%f", \&x);
     if (x < -2)printf ("y = \%f ", sqrt (x+1));
     if (x = -2)print f(' nao existe funcao definida");
     if (x > -2 \& x \& x < 2)\[\text{print} f\left( "y = 0" \right) \]return 0 ;
}
```
2. (2pts) Uma pessoa possui R\$ 60,00 em sua carteira (10 notas de R\$ 1,00, 10 notas de R\$ 2,00 e 6 notas de R\$ 5,00) para pagar um compra feita no supermercado. Dado o valor (inteiro) de sua compra, elaborar um programa para calcular e exibir a quantidade mínima de notas necessárias para pagar a compra. O programa deve exibir a quantidade de notas de \$1, de \$2 e de \$5. Se o valor de compra for superior a R\$ 60,00 o programa deve exibir uma mensagem de erro.

```
int main ( ) {
     int not a1, not a2, not a5, valor;print f('Inserti value of the 'i');
     \operatorname{scanf}("%d", \&\text{valor};if ( valor \leq 60)
     {
          \text{not }a5 = \text{valor } / 5;if (nota 5 > 6)\text{not }a5 = 6;
          value = valor - 5 * notas 5;\text{not } a2 = \text{valor } / 2;if (nota 2 > 10)nota2 = 10;\text{not } a1 = \text{valor } -2 * \text{not } a2 ;printf ("%d notas de 5 reais: \n \n \binom{n}{r}, notas);
```

```
p r i n t f ( "%d notas de 2 reais : \n" , nota2 ) ;
          printf ("%d notas de 1 real: \langle n" , \text{ nota1} \rangle;
     }
     e l s e
          printf ("Valor de vende deve ser menor ou igual a 60 reais");
     return 0;}
```
3. (2pts) Elaborar um programa para exibir um losango formado por asteriscos conforme a figura abaixo. O tamanho  $n$  do losango é fornecido pelo usuário, o mesmo deve ser maior a 2 e menor a 10.

```
n = 5∗
         ∗∗∗
        ∗∗∗∗∗
       ∗∗∗∗∗∗∗
     ∗∗∗∗∗∗∗∗∗
       ∗∗∗∗∗∗∗
         ∗∗∗∗∗
         ∗∗∗
           ∗
int main(){
     int n, i, j, impar = -1;
     printf ("Digite valor: ");
     \frac{1}{\pi} \cosh \left( \sqrt{n} \lambda \right) , \frac{1}{\pi} , \frac{1}{\pi} );
     if (n)=2 && n<=20}{
           // primeiro triangulo
           for ( i = 1; i < = n; i++){
                 {\rm for} (j = 1; j <= n-{\rm i}; j++)print(f(" " ) ;impar \rightleftharpoons 2;
                 {\rm for} (j = 1; j <= impar; j++)print(f("**");
                print(f("n");
          }
           // segundo triangulo
          for (i = 1; i < n; i++)for ( {\rm j} = 1; {\rm j} <= i; {\rm j} ++)print(f(" " ) ;impar = 2;for (j = 1; j \leq impar; j++)print(f("**");
                print(f("n");
          }
     }
     return 0;}
```
4. (2pts) Elaborar uma função para calcular a soma das n primeiras parcelas da sequência:  $S = 1 - \frac{2}{3}$ 

```
\frac{2}{3} + \frac{3}{5}\frac{3}{5} - \frac{4}{7}\frac{1}{7} + \ldotsint main(){
      int n, i;double S = 0, deno = 1, num = 1;
      printf ("Digite numero de termos: ");
      \overline{\text{scanf}(\sqrt{\text{M}}^n, \ \&\text{n})};
      for (i = 0; i < n; i++, deno+=2, num++)
```

```
if (i \% 2 = 0) // par
                S := num/deno;e l s e \pi/2 impar
                S = \text{num}/\,\text{deno};
     print f("S = %f", S);\mathbf{r} et urn \mathbf{0} ;
}
```
5. (2pts) Escreva um programa que conte de 100 a 999 (inclusive) e exiba, um por linha, o produto dos três dígitos dos números. Por exemplo, o programa exibirá:

```
0 \left( 1 * 0 * 0 \right)0 \left( 1*0*1 \right)0 \left( 1*0*2 \right)( \ldots )1 \t(1*1*1)2 ( 1∗1∗2 )
    (. . . )
   729 ( 9∗9∗9 )
int main(){
       int i, j, k;for ( i = 1; i <= 9; i++)
                {\rm for} (j = 0; j <= 9; j++){\rm for} \hskip 4mm ({\rm k}\hskip 4pt =\hskip 4pt 0\, ;\hskip 4pt {\rm k}\hskip 4pt \ll =\hskip 4pt 9\, ;\hskip 4pt {\rm k++)}printf ("%d (\forall d * \forall d * \forall d) \n\pi", i * j * k, i, j, k);
        return 0;}
```
6. (1pt) Dada uma letra, escreva na tela se essa letra é ou não uma vogal (pode considerar apenas letras minúsculas)

```
int main(){
     char letra;
     printf ("Digite uma letra");
     \texttt{scanf("Xc", &\texttt{letra};swit ch ( letra ) {
          case 'a' :
          case 'e' :
          case 'i' :
          case 'o' :
          case 'u' : print(f("vogal")); break;
          \texttt{default}: \texttt{printf("nao eh uma vogal");}}
     return 0;}
```